# SSH -- provádění vzdálených příkazů

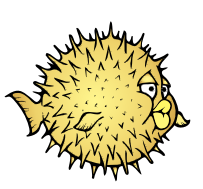

@lp6\$ ssh root@marny.lab.spseol.cz hostname

@lp6\$ ssh root@marny.lab.spseol.cz "ls /home/

## @lp6\$ ssh root@marny.lab.spseol.cz "hostname; hostname; ls /home/

### @lp6\$ ssh root@marny.lab.spseol.cz hostname; hostname; ls /home/

@lp6\$ ssh root@marny.lab.spseol.cz poweroff

## SSH jako síťová roura

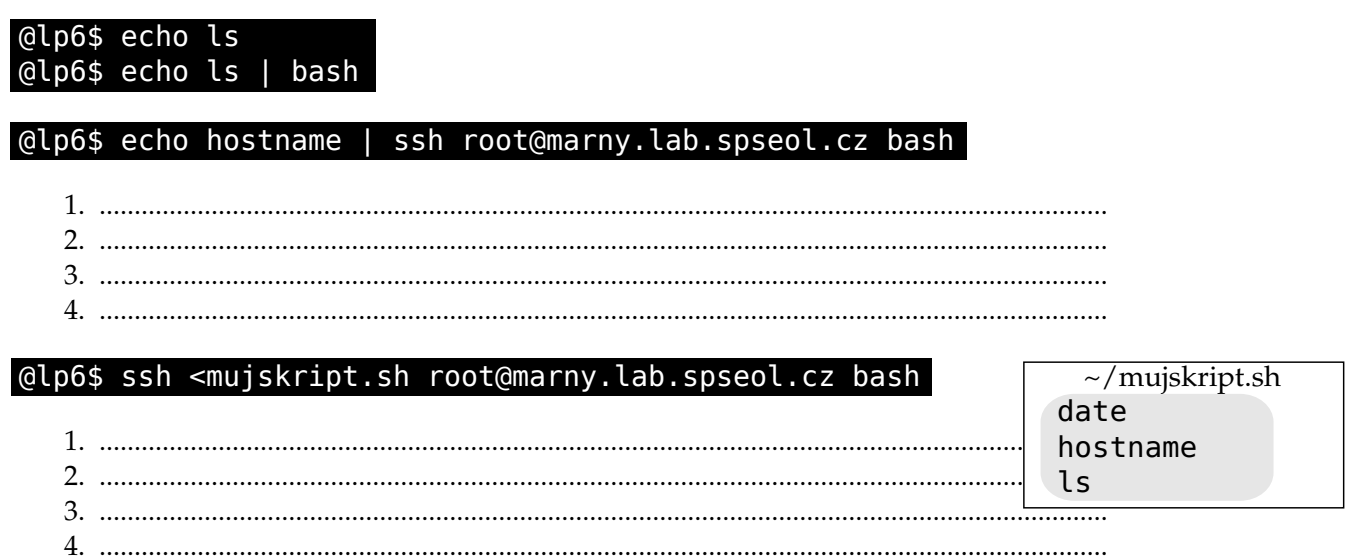

# @lp6\$ ssh <~/soubor.muj root@marny.... "mkdir ~/test; cat >>~/test/jmeno.muj

- 
- 
- 

#### @lp6\$ tar -cz ~/data | ssh root@marny.lab.spseol.cz "tar  $-XZ$